**ООО «СОФИ СОФТ»**

# **Руководство**

# **пользователя подсистемы**

# **СОФИТ-Интеграция с аналитической системой**

#### Оглавление

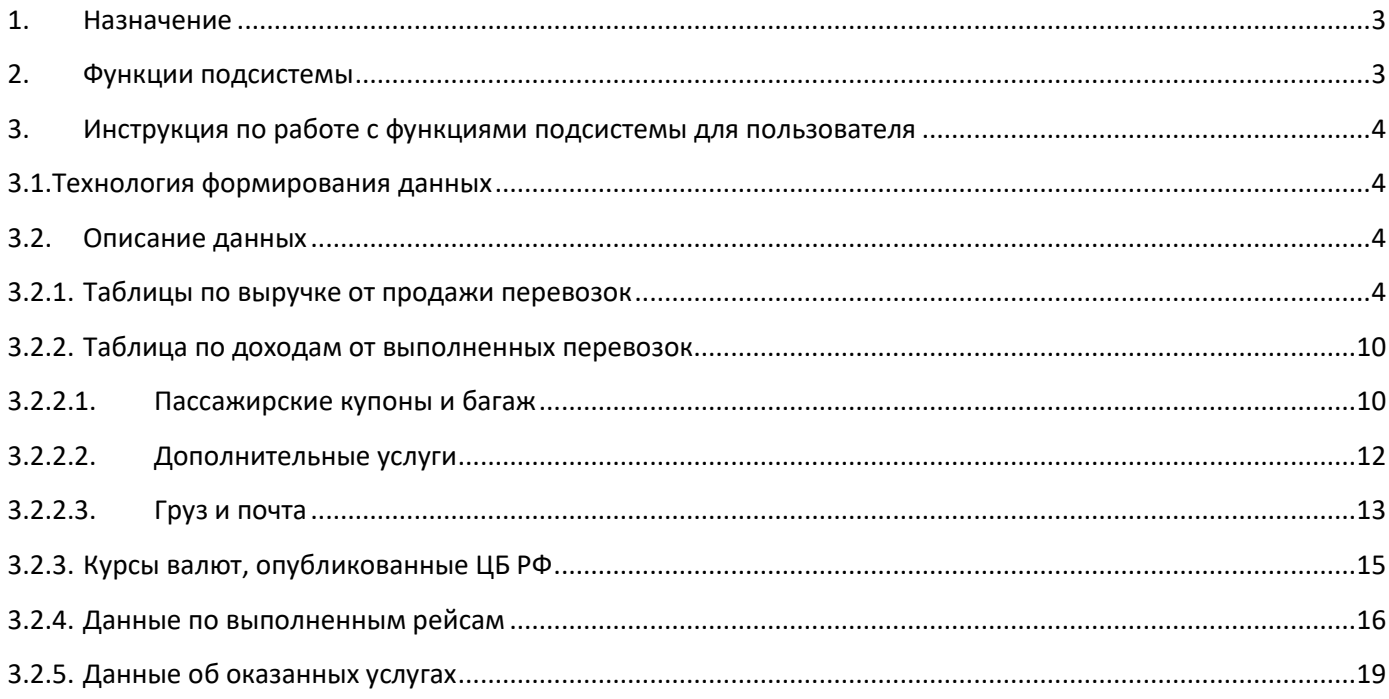

#### <span id="page-2-0"></span>**1. Назначение**

*Подсистема СОФИТ - Интеграция с аналитической системой* обеспечивает формирование кубов данных (ROLAP) в пределах имеющейся информации в базе данных и передаче ROLAP в аналитическую систему авиакомпании для их анализа в соответствии с целями и задачами авиакомпании.

#### <span id="page-2-1"></span>**2. Функции подсистемы**

- формирование кубов данных (ROLAP) в пределах имеющейся информации в базе данных СОФИТ по следующим группам ключевых показателей деятельности авиакомпании:
	- показатели о продаже перевозок и дополнительных услуг авиакомпании на основе обработанных контрольных купонов, архивов продаж и других источников данных о продаже (выручка);
	- показатели по выполненным перевозкам и дополнительным услугам авиакомпании на основе обработанных полетных купонов (доходы);
	- производственные показатели выполненных рейсов;
	- показатели операционных расходов по выполненным рейсам (расходы);
- для визуализации ROLAP данных авиакомпания может использовать программное обеспечение других разработчиков.

#### <span id="page-3-0"></span>**3. Инструкция по работе с функциями подсистемы для пользователя**

СОФИТ формирует таблицы по следующим группам ключевых показателей:

- 1. Выручка от продажи перевозок
- 2. Доходы от выполненных перевозок:
	- Пассажиров и багажа
	- Реализации дополнительных услуг
	- Груза и почты
- 3. Курсы валют, опубликованные ЦБ РФ
- 4. Данные по выполненным рейсам
- 5. Данные об оказанных услугах

#### <span id="page-3-1"></span>**3.1.Технология формирования данных**

- 1. Данные по выручке от продажи перевозок обновляются в объеме отчетного периода, при изменении хотя бы одной записи в пределах отчетного периода. Данные по выручке содержат информацию по контрольным купонам собственных бланков АК и бланков нейтральных сред (ТКП,BSP).
- 2. Данные по доходам от выполненных перевозок обновляются в объеме даты вылета рейсов по плановому местному времени (дата на конверте) при изменении хотя бы одной записи в пределах даты вылета (конверта, полетного купона, EMD, грузовой или почтовой накладной). Данные по доходам содержат информацию по полетным купонам собственных бланков АК, бланков нейтральных сред (ТКП,BSP) и интерлайн партнеров.
- 3. Данные по курсам валют будут формироваться по всем датам, содержащимся в справочнике «Источники курсов валют ЦБ РФ».
- 4. Данные по выполненным рейсам обновляются в объеме всех записей, относящиеся к плановым датам вылета рейсов, по которым были произведены какие-либо изменения. Данные по выполненным рейсам содержат информацию отчетов о рейсе.
- 5. Данные об оказанных услугах обновляются в объеме всех записей, относящиеся к плановым датам вылета рейсов, по которым были произведены какие-либо изменения. Данные об оказанных услугах содержат информацию обо всех акцептованных и не акцептованных услугах из реестра услуг по рейсу.
- 6. Синхронизация данных происходит раз в сутки.

#### <span id="page-3-2"></span>**3.2. Описание данных**

#### **3.2.1. Таблицы по выручке от продажи перевозок**

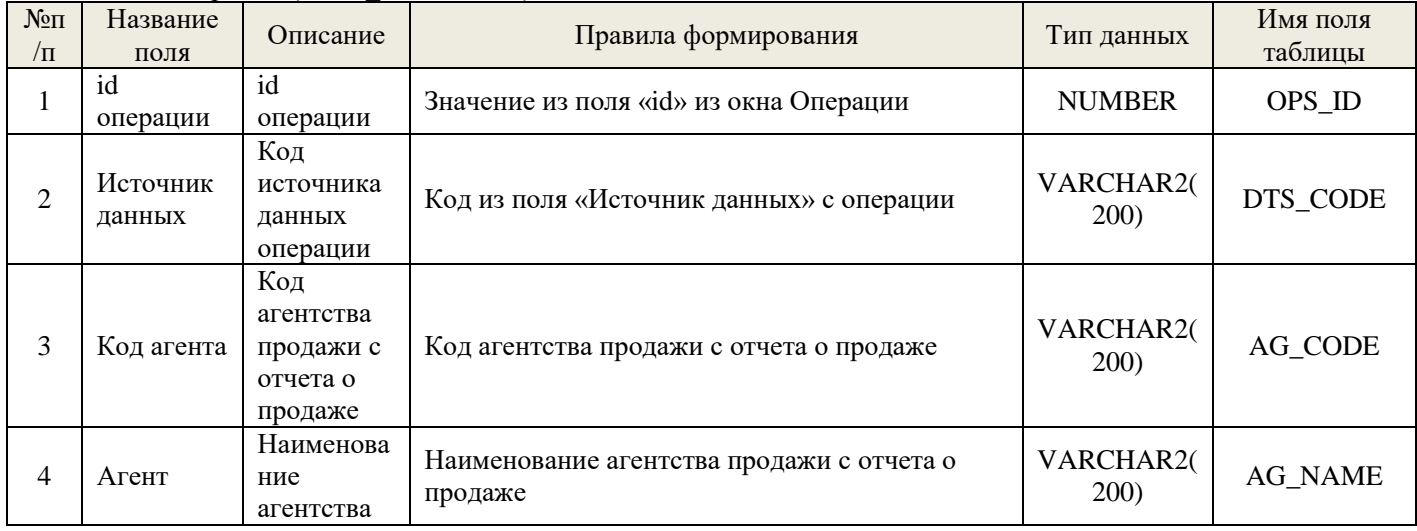

<span id="page-3-3"></span>Таблица 1. Операции (DWH\_TICKETS04)

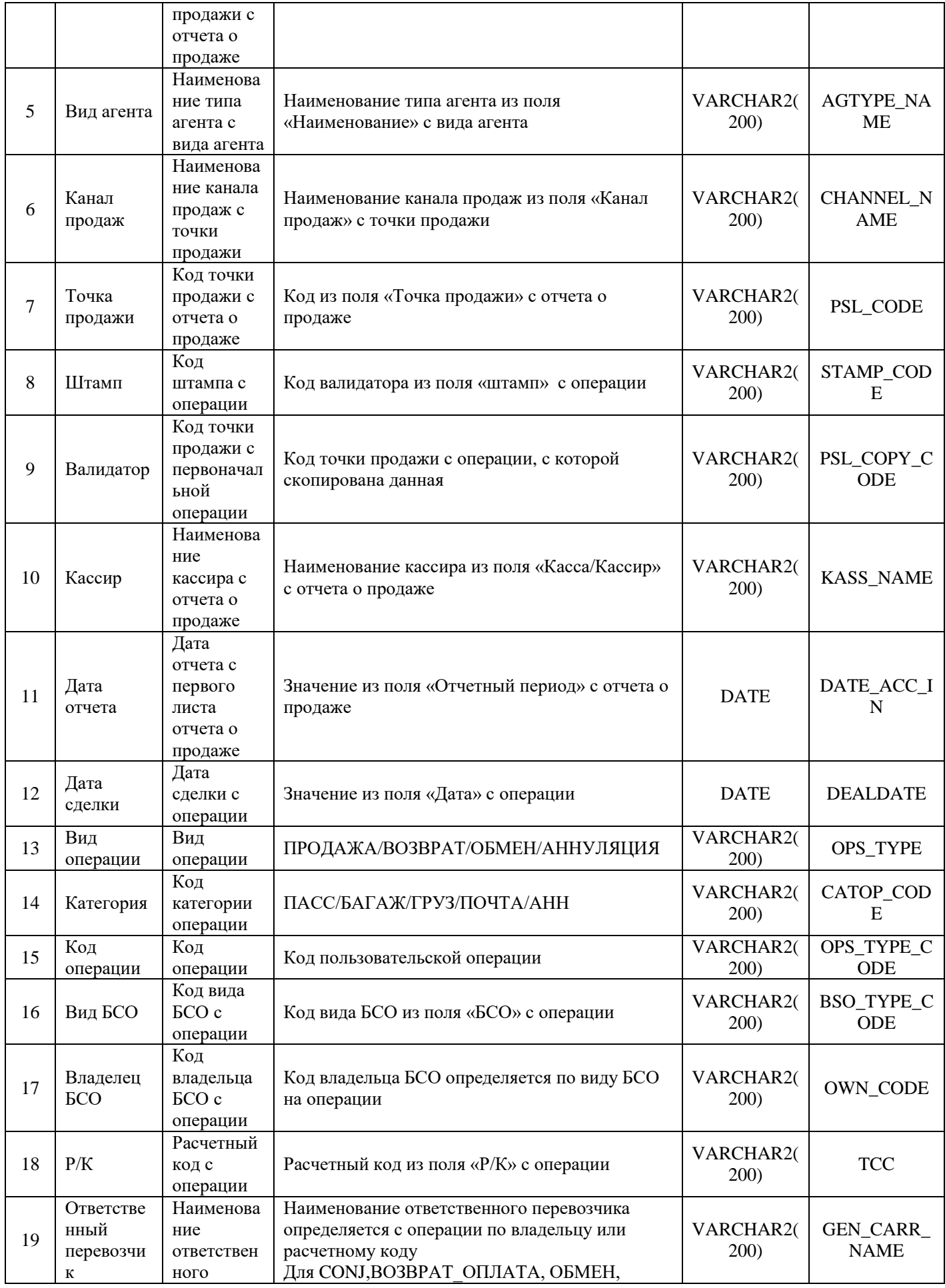

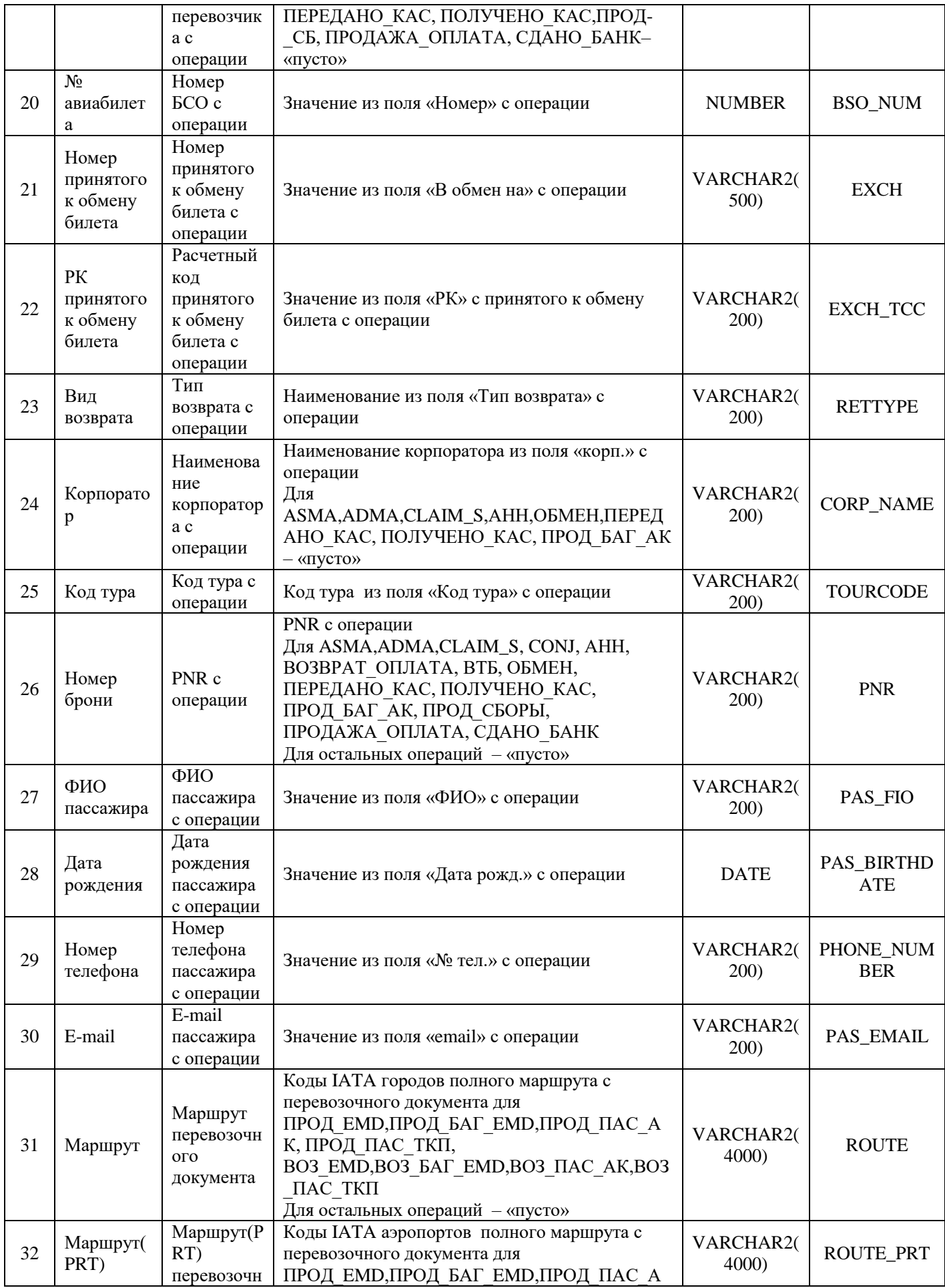

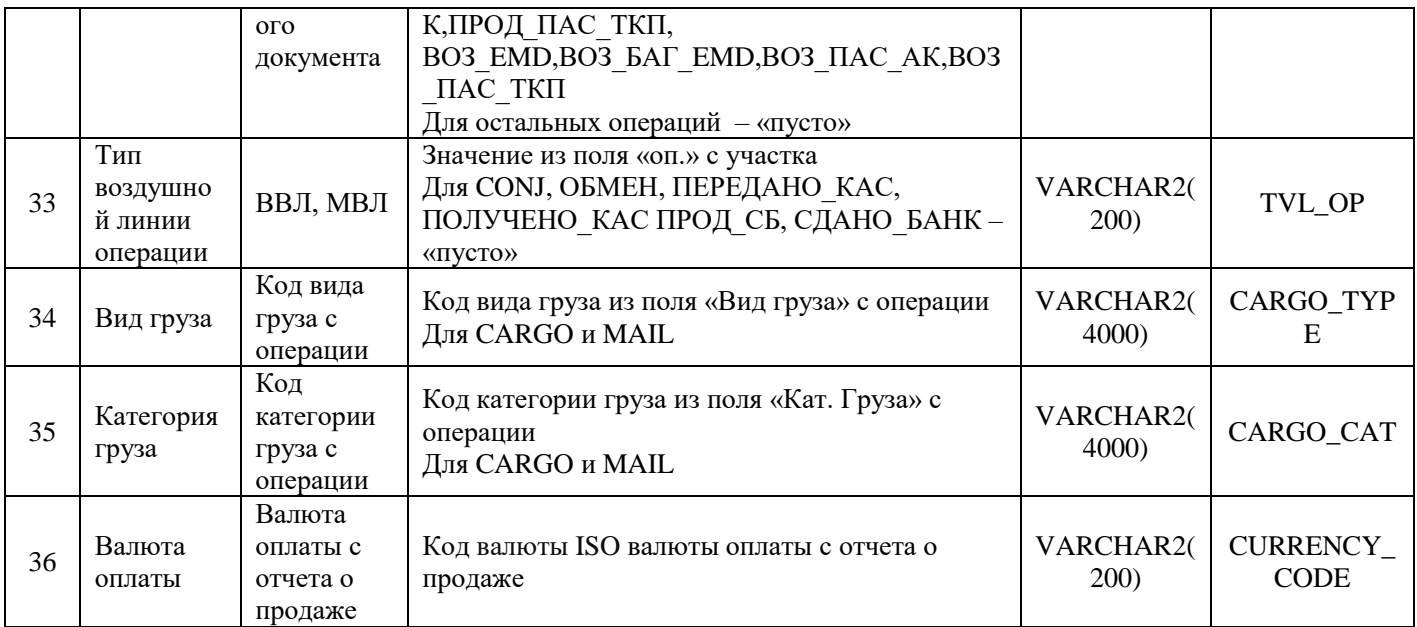

# Таблица 2. Участки (DWH\_SEGMENT04)

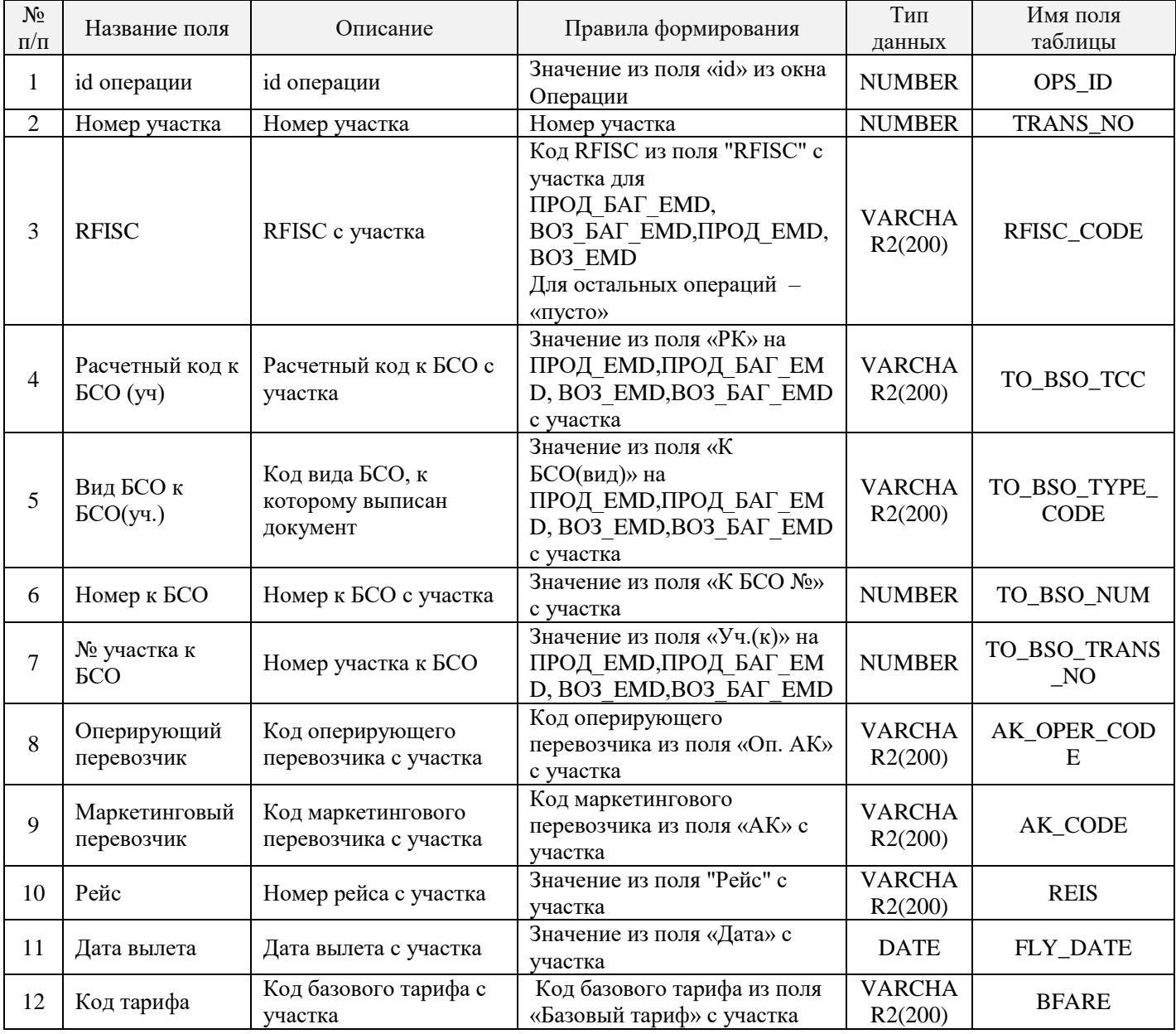

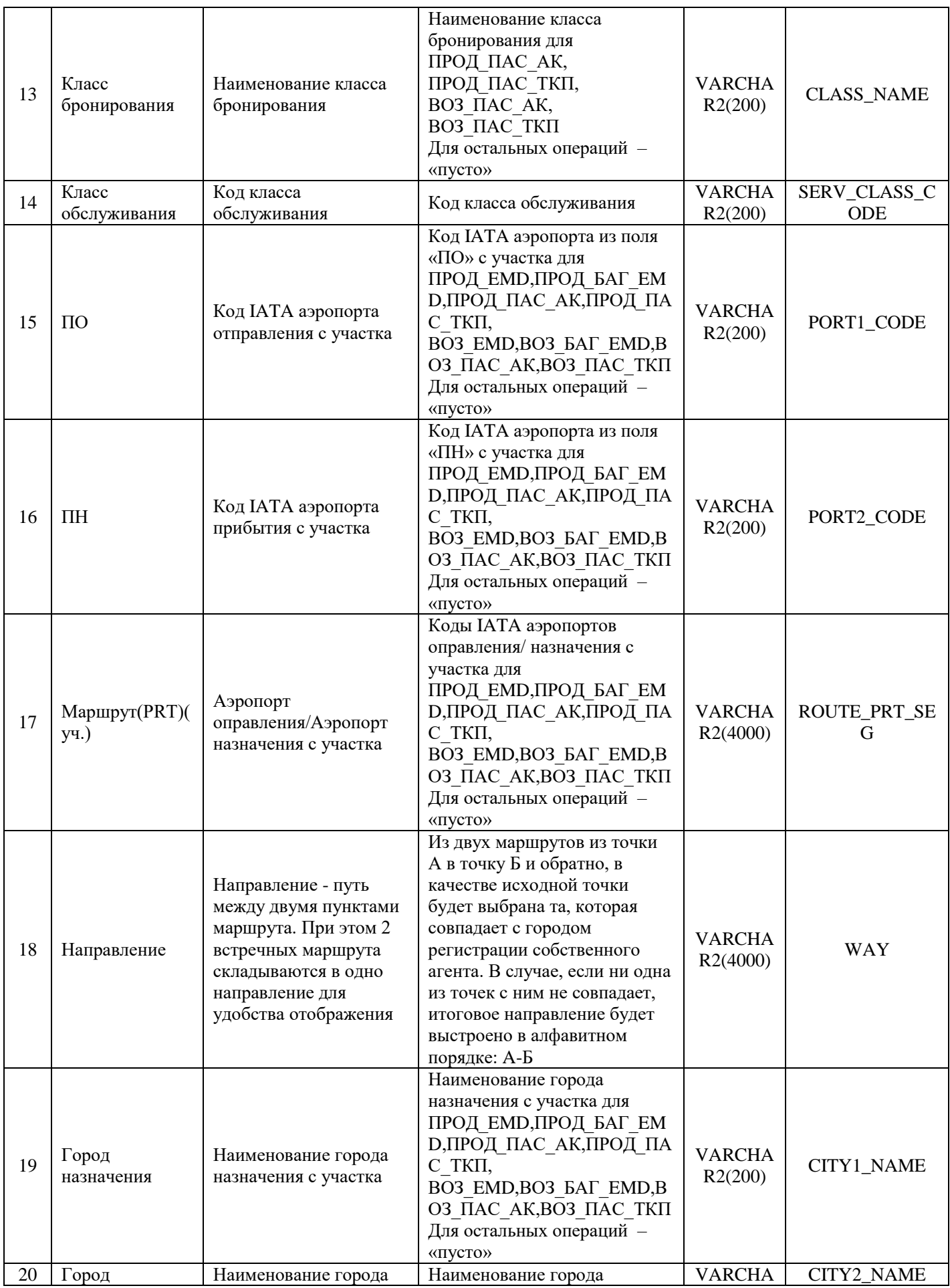

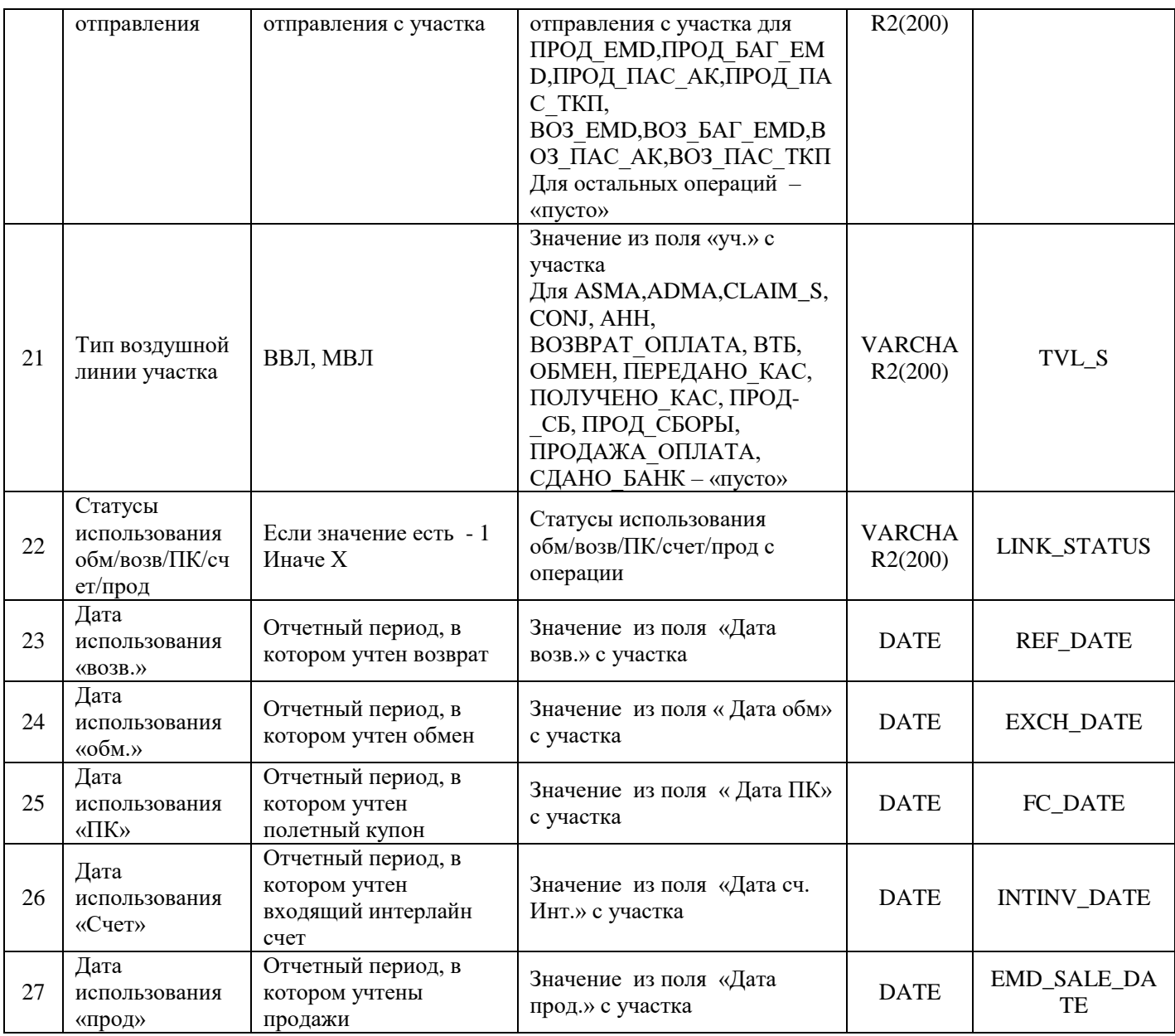

## Таблица 3. Сборы (DWH\_TAX04)

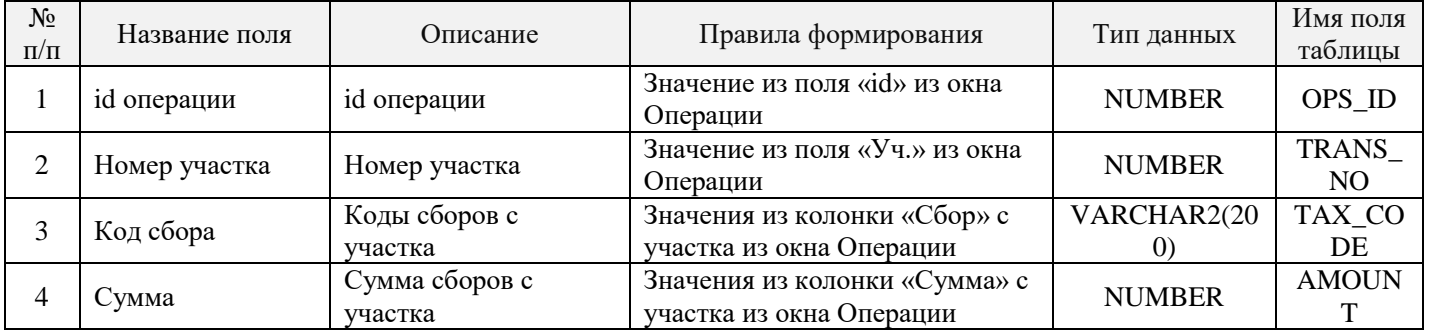

## Таблица 4. Статьи (DWH\_ACC04)

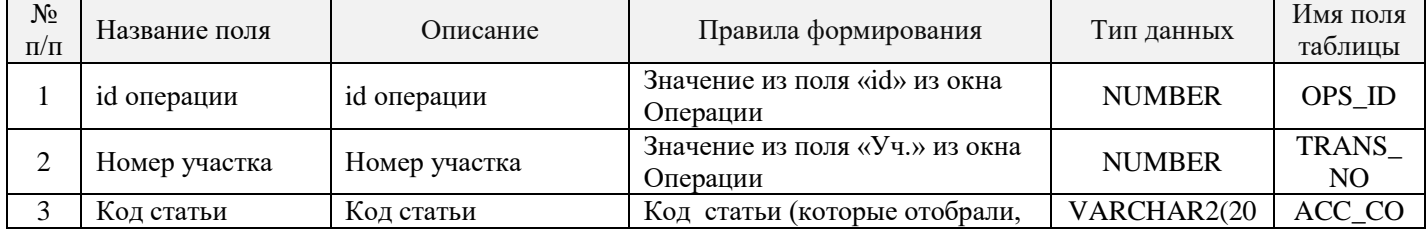

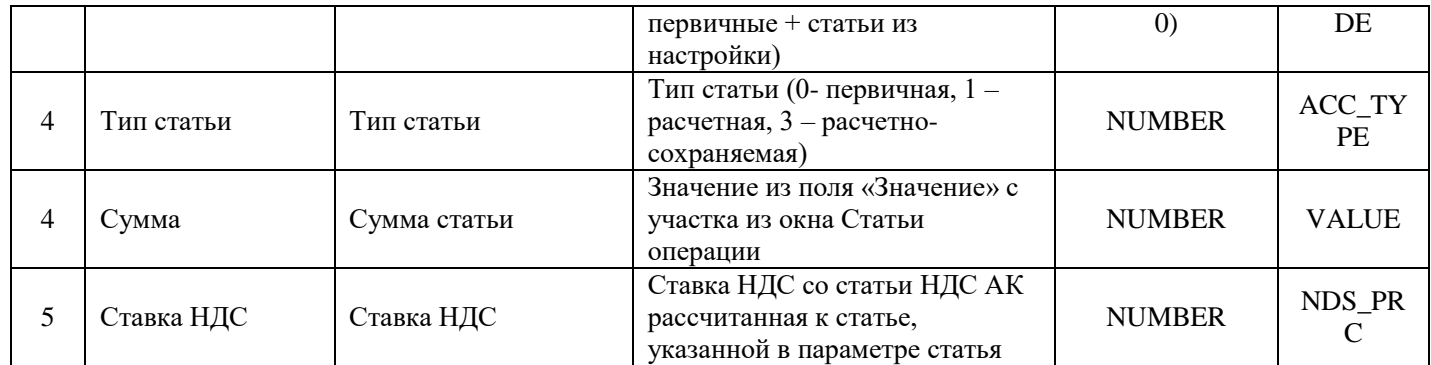

### **3.2.2. Таблица по доходам от выполненных перевозок**

### **3.2.2.1. Пассажирские купоны и багаж**

<span id="page-9-1"></span><span id="page-9-0"></span>Таблица 5. Тариф (DWH\_PASS\_FARE04)

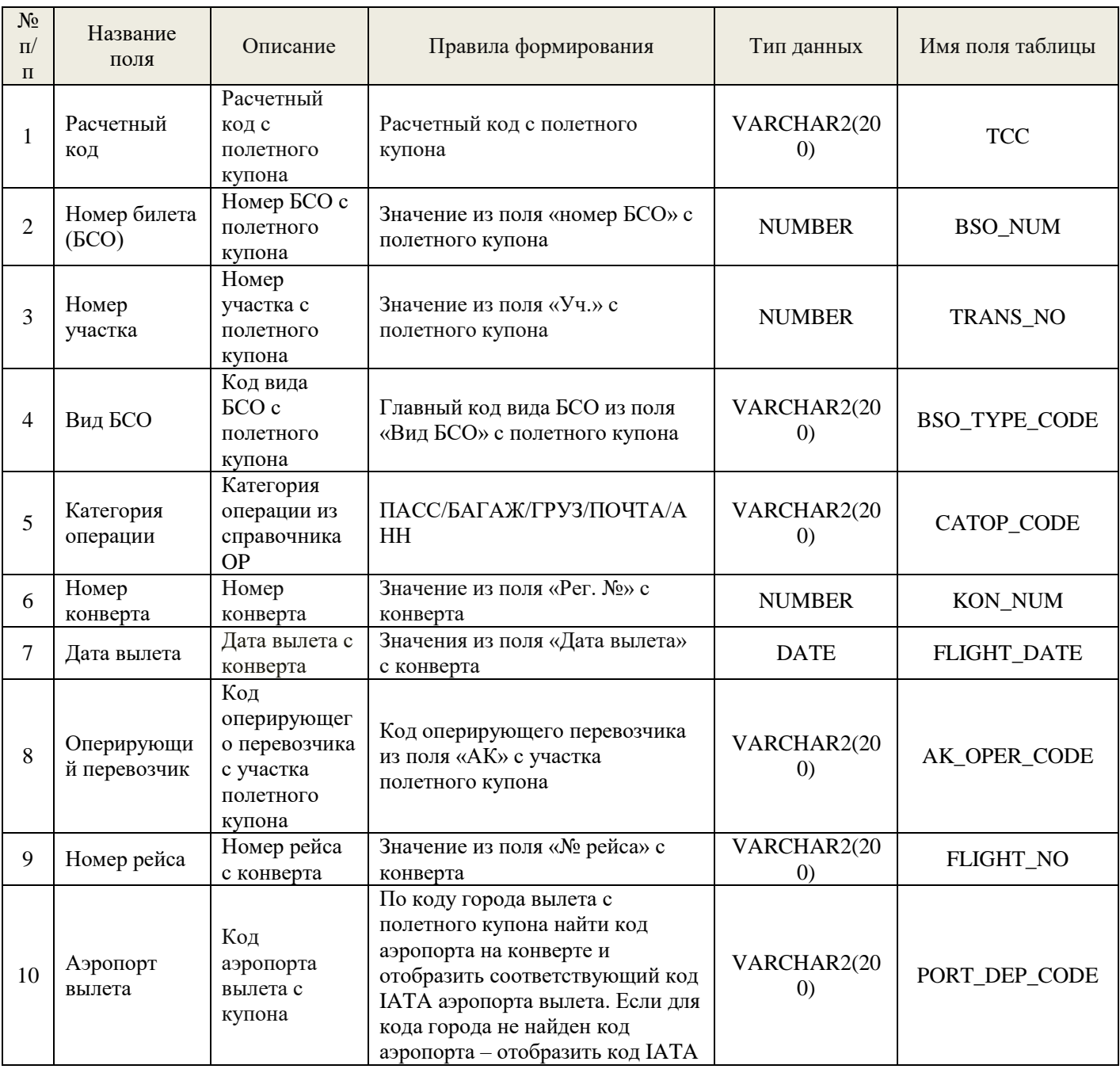

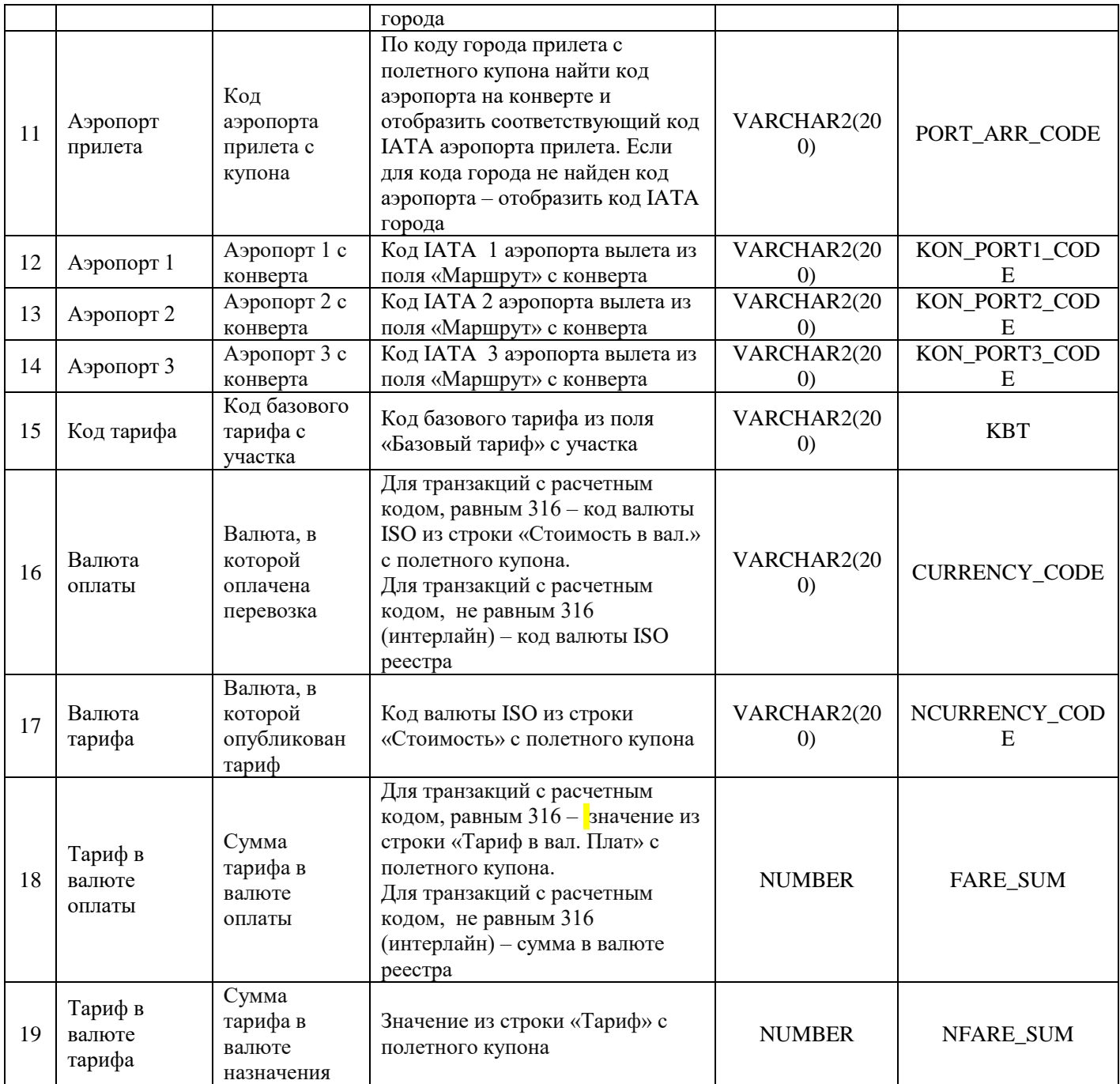

## Таблица 6. Сборы (DWH\_PASS\_TAX04)

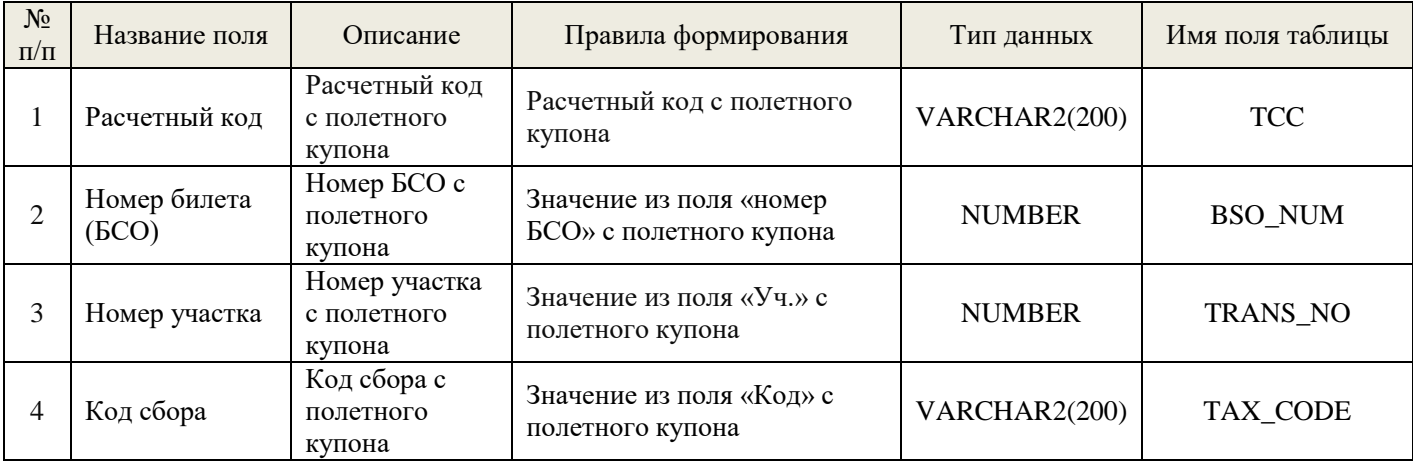

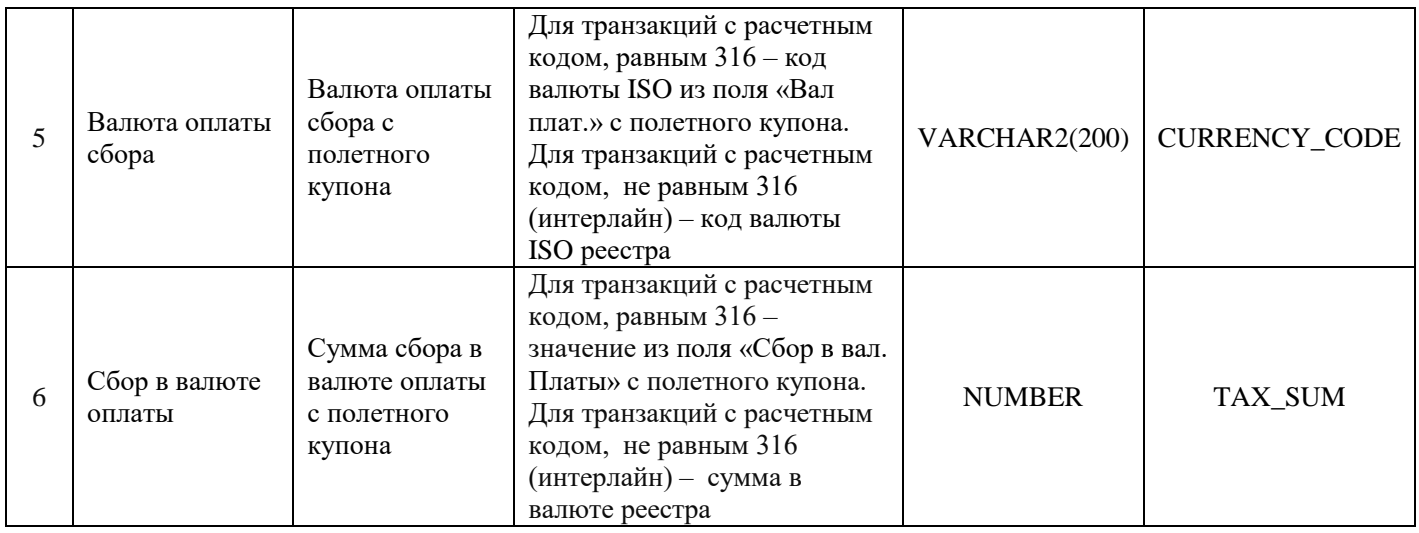

## **3.2.2.2. Дополнительные услуги**

## <span id="page-11-0"></span>Таблица 7. Стоимость (DWH\_SERVICES04)

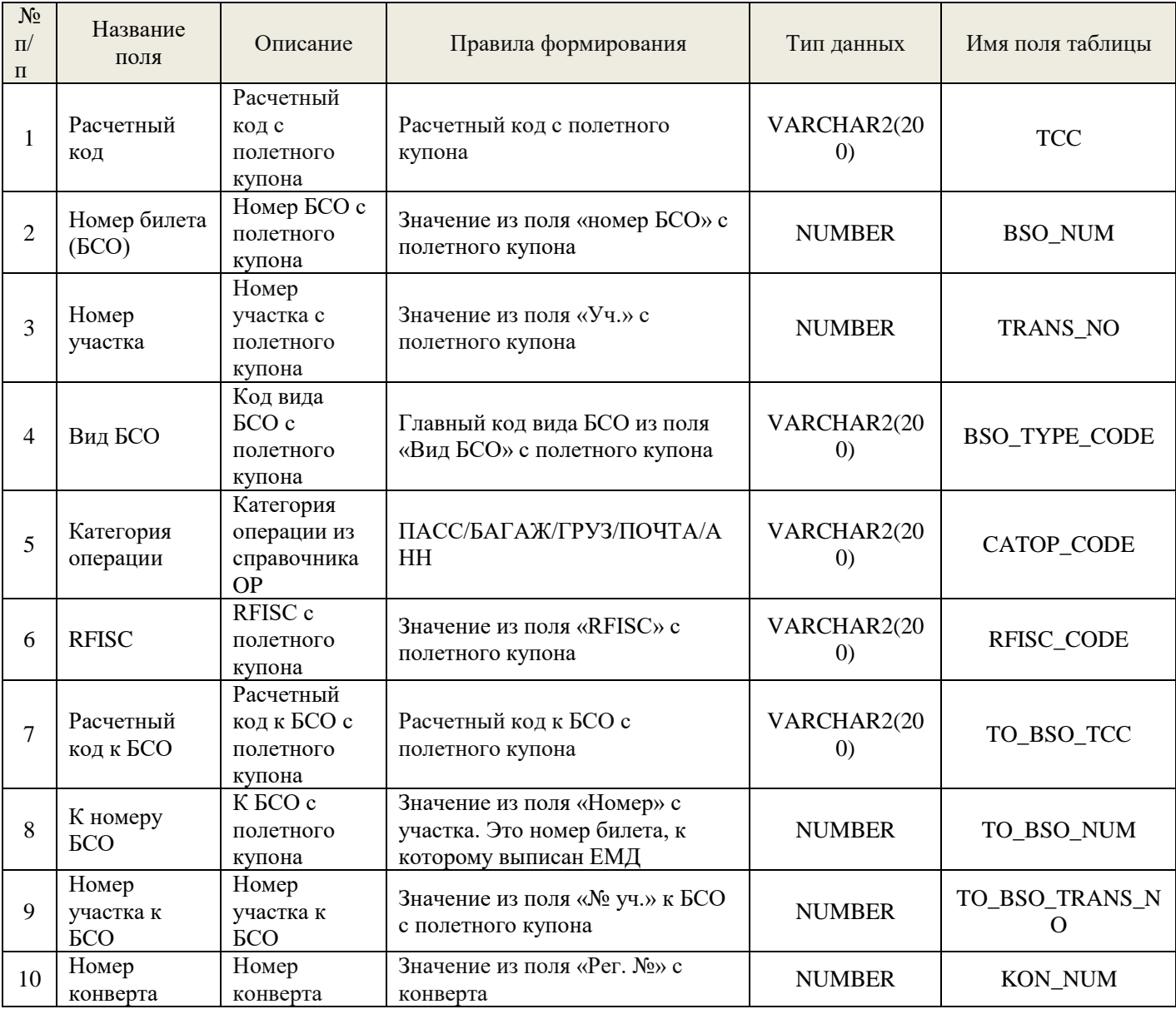

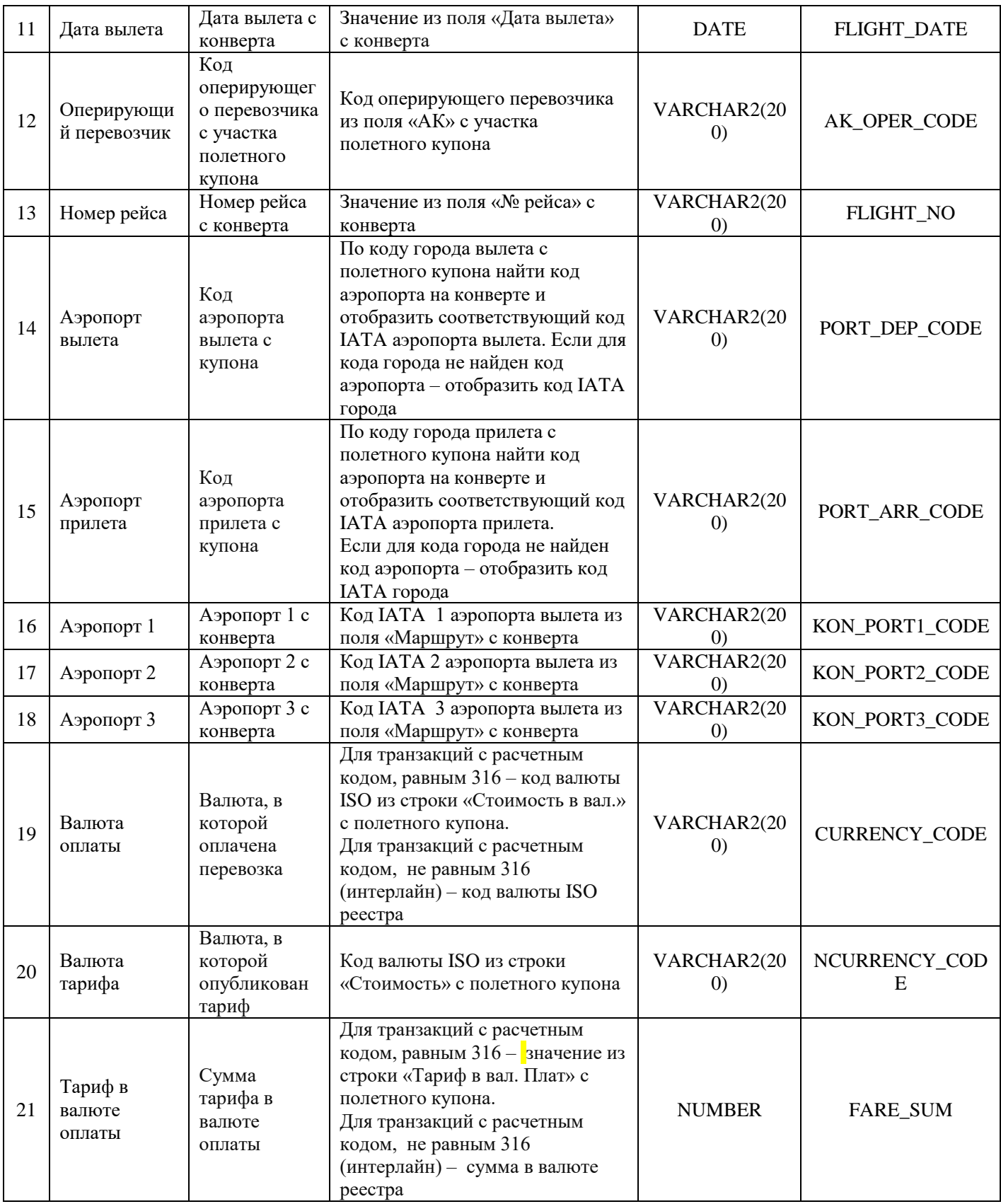

## **3.2.2.3.** Груз и почта

<span id="page-12-0"></span>Таблица 8. Тариф (DWH\_CARGO\_FARE04)

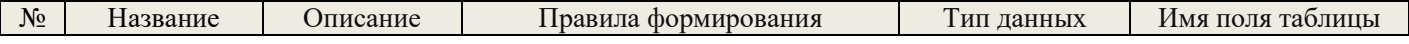

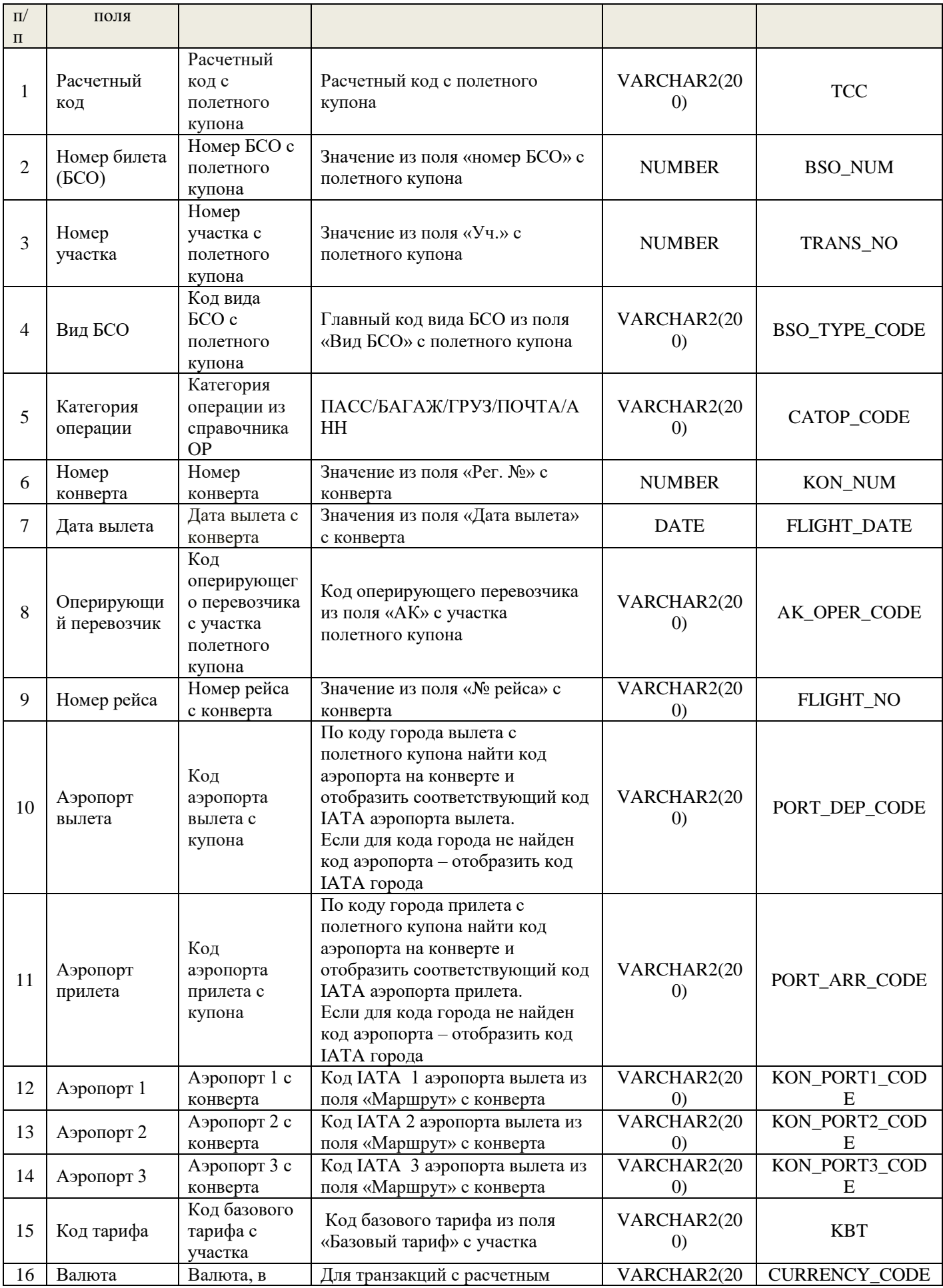

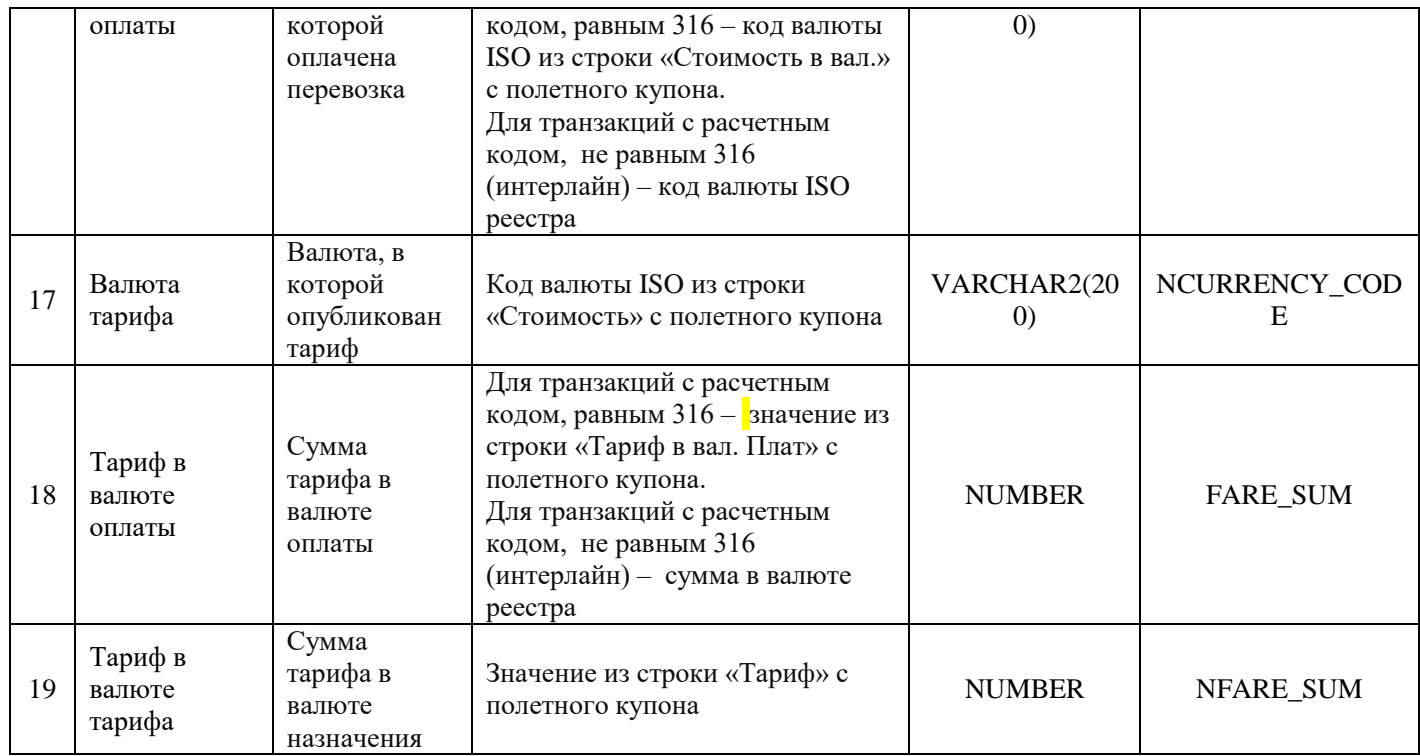

### Таблица 9. Сборы (DWH\_CARGO\_TAX04)

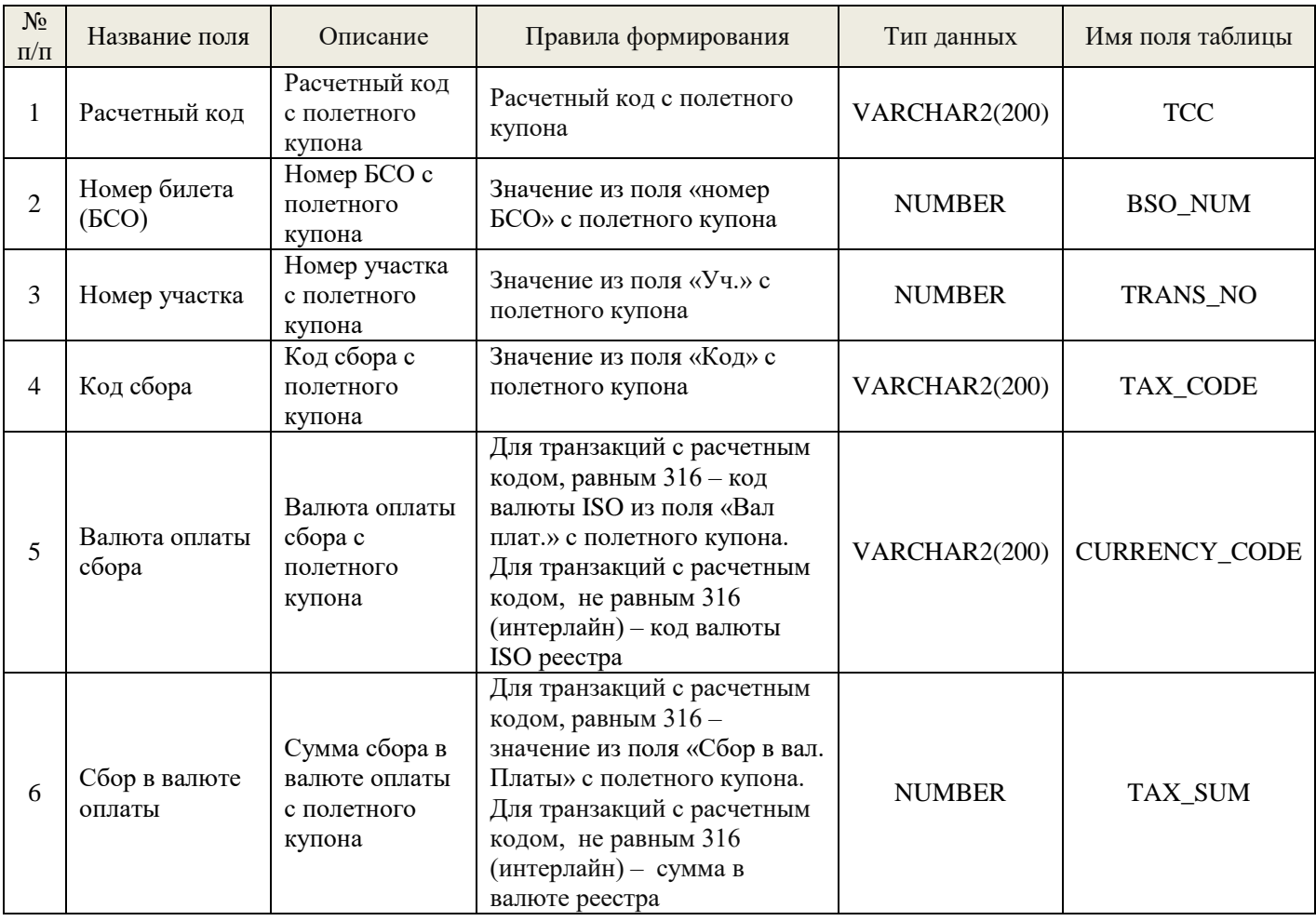

### <span id="page-14-0"></span>**3.2.3. Курсы валют, опубликованные ЦБ РФ**

Таблица 10. (DWH\_EXCHANGE\_RATES09)

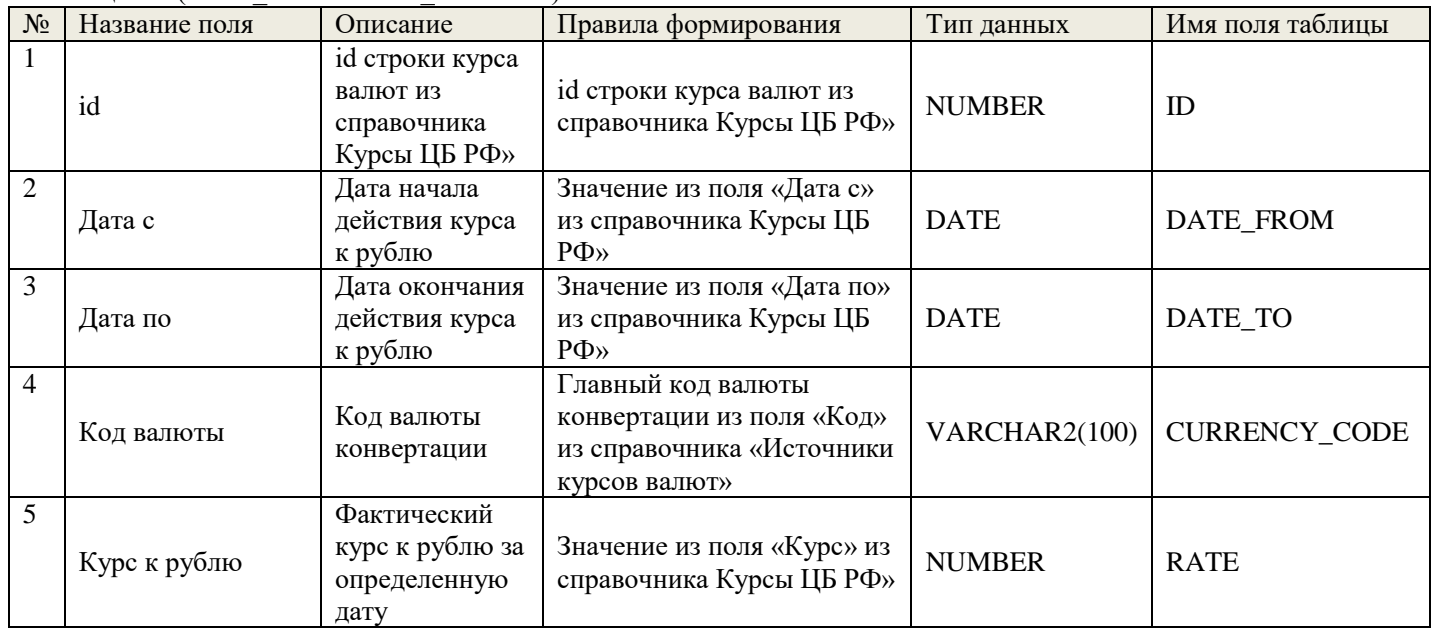

### <span id="page-15-0"></span>**3.2.4. Данные по выполненным рейсам**

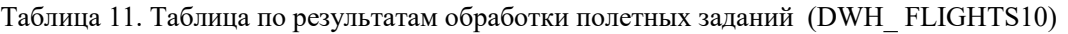

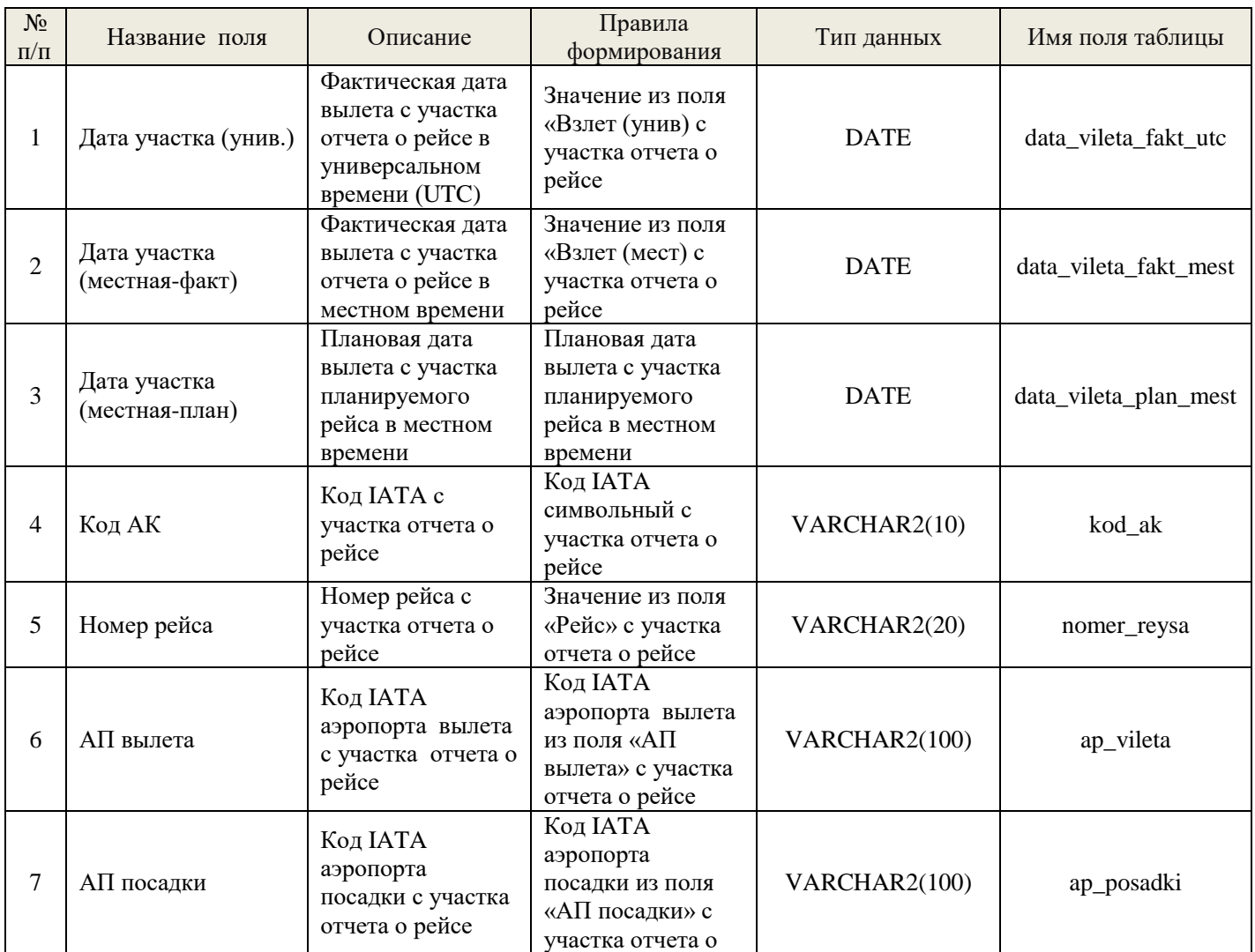

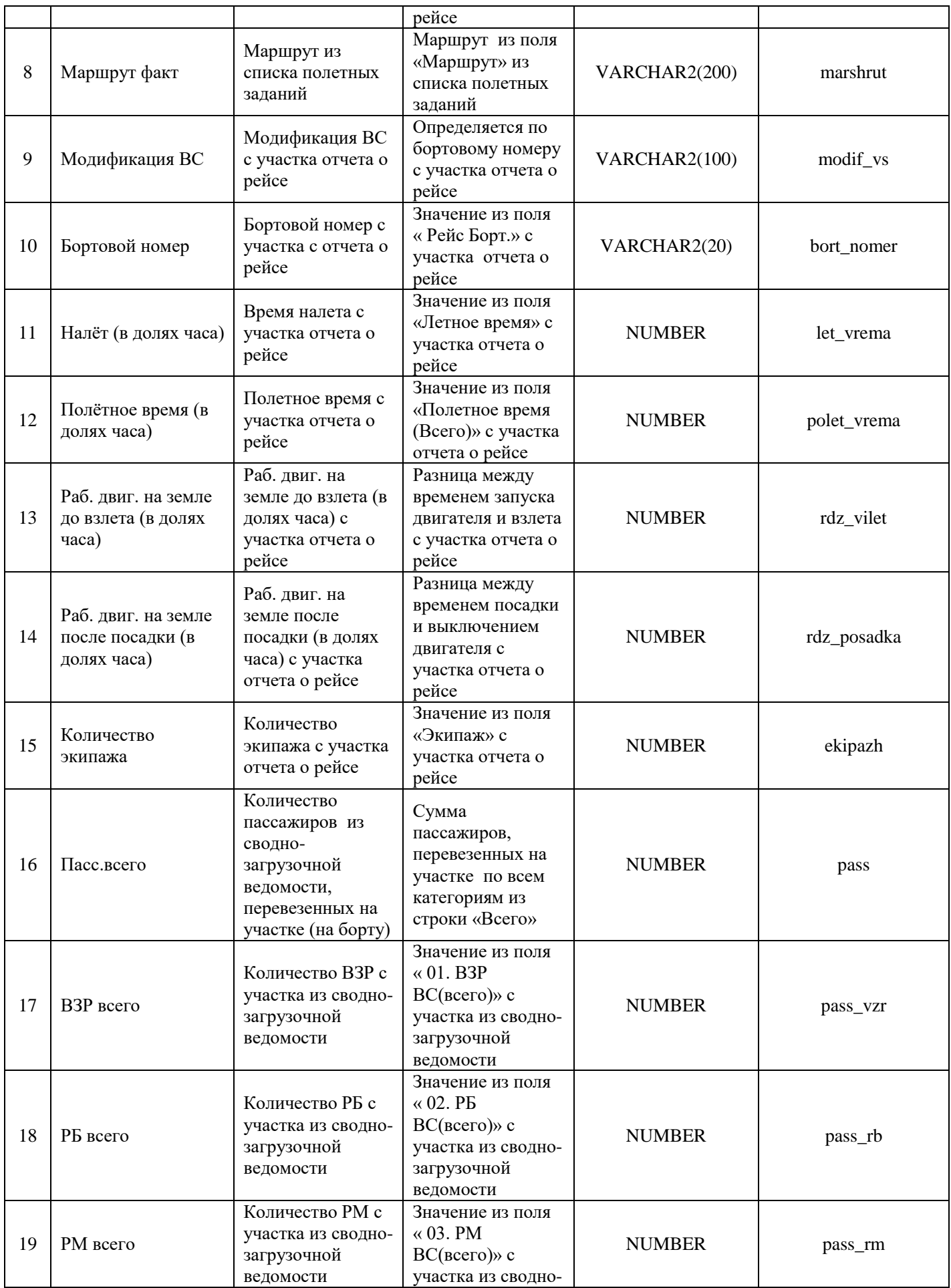

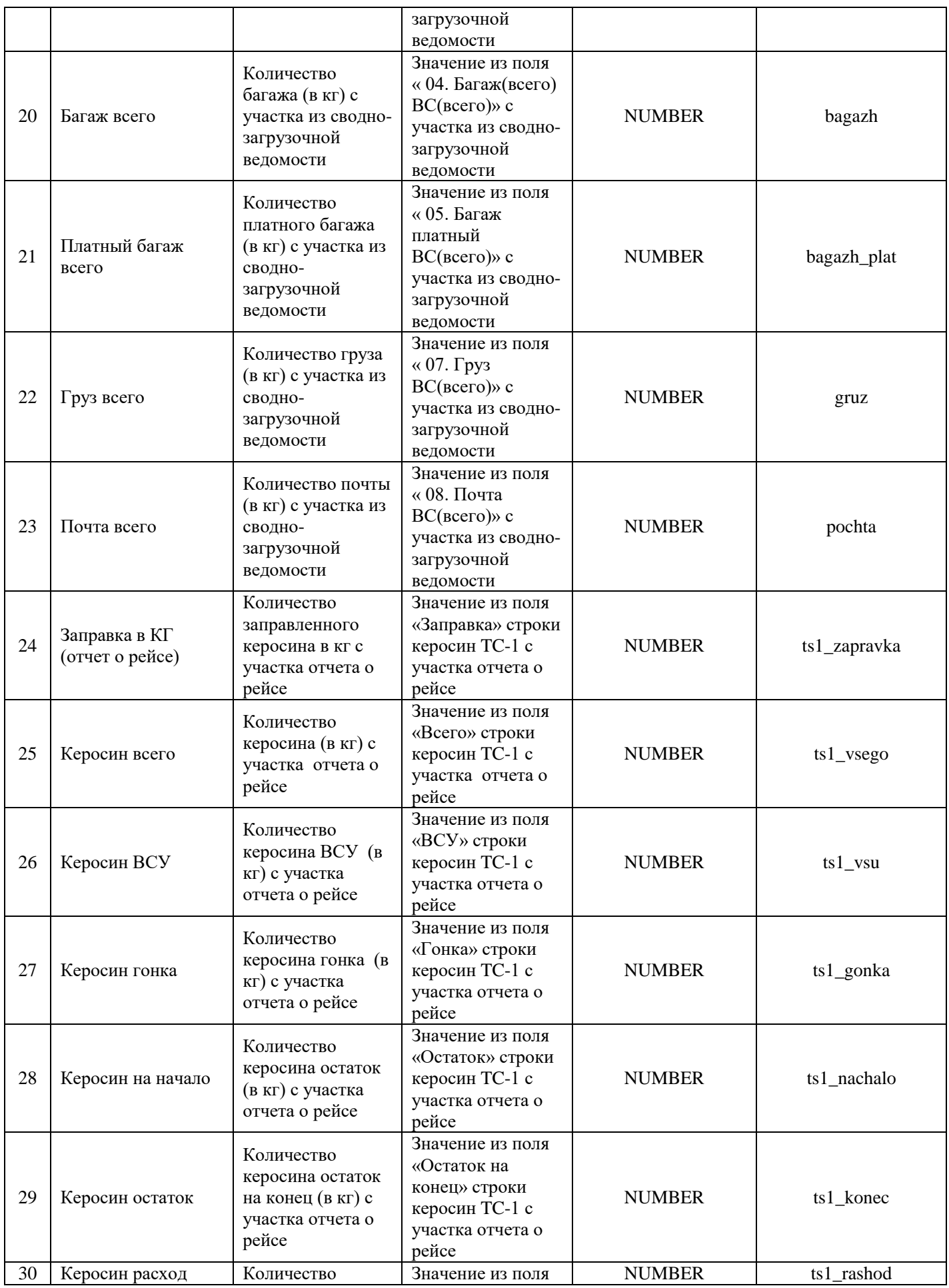

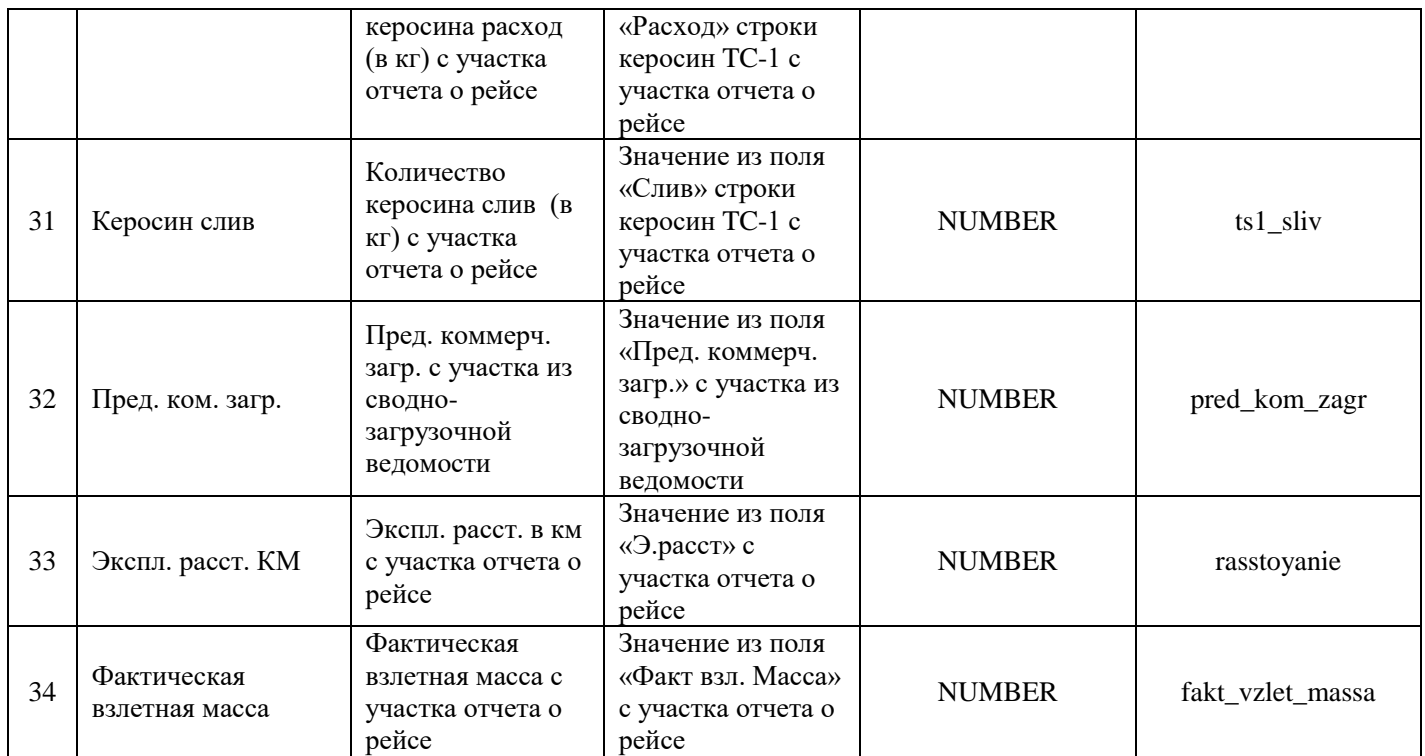

## <span id="page-18-0"></span>**3.2.5. Данные об оказанных услугах**

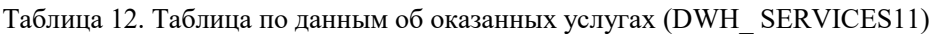

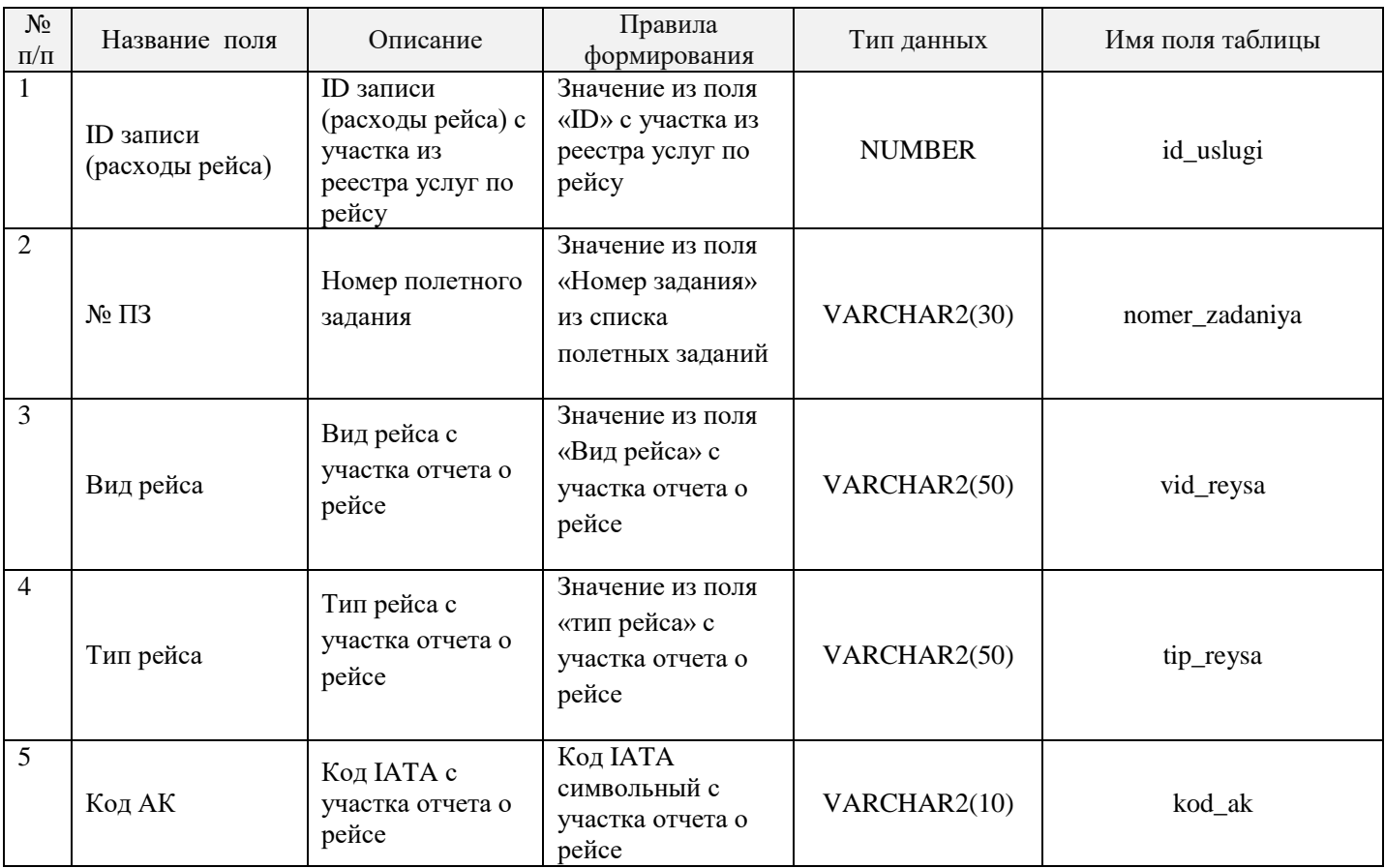

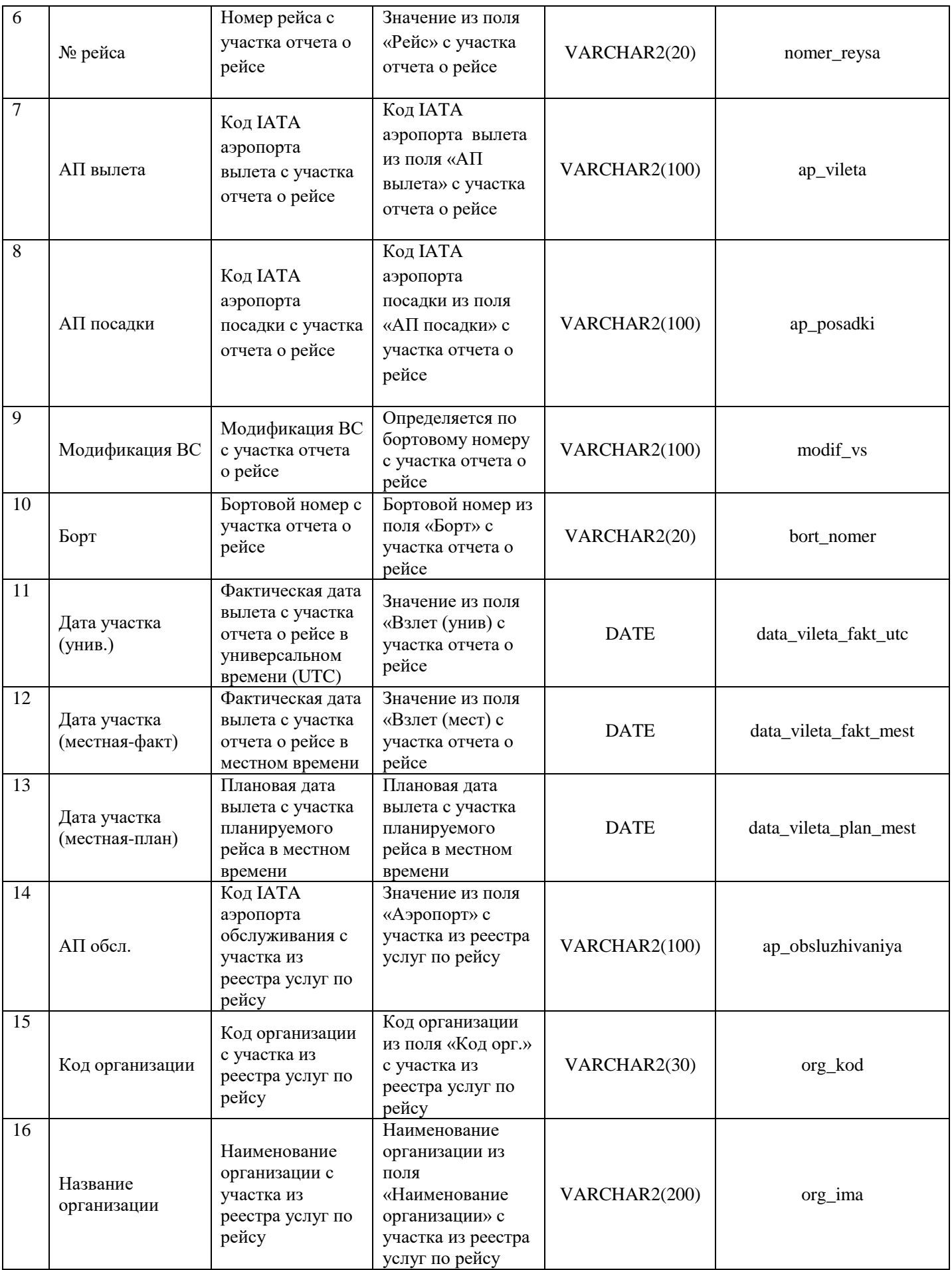

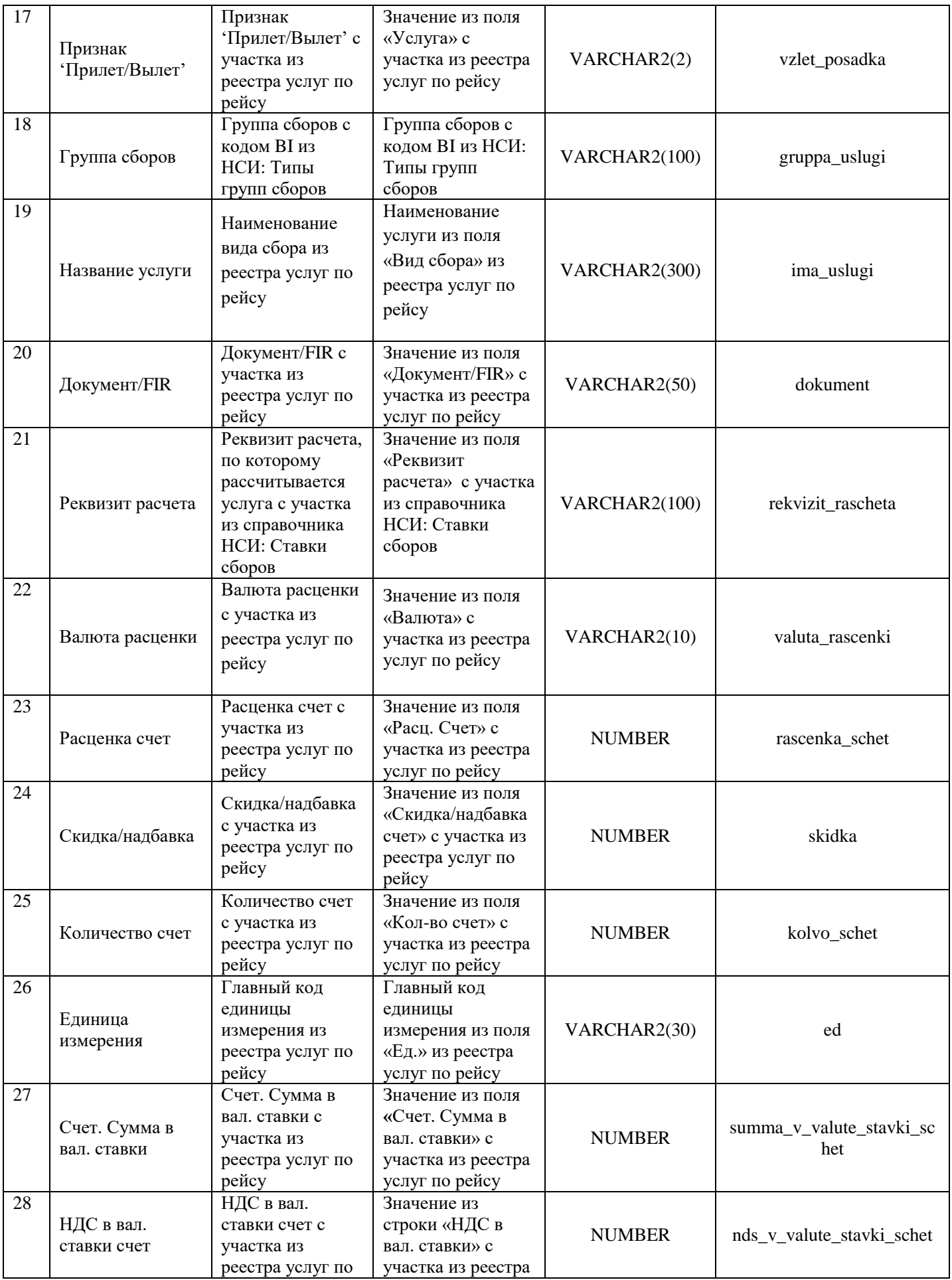

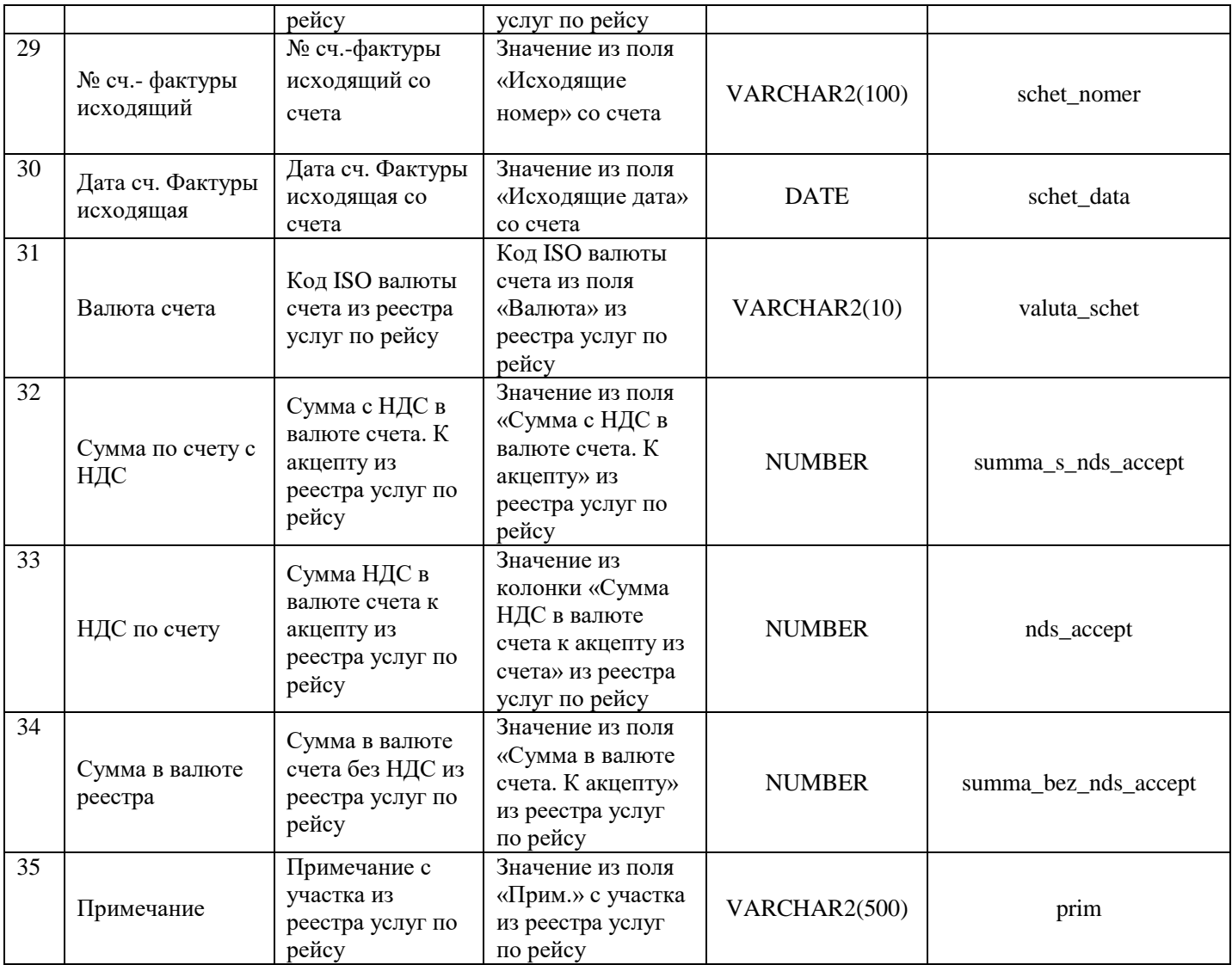